AutoCAD Crack Descarga gratis

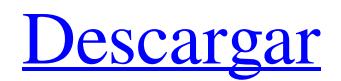

#### **AutoCAD Crack Descarga gratis (Mas reciente)**

Historia AutoCAD fue desarrollado en 1981 por el Dr. Ray Orbak como parte de su tesis doctoral en la Universidad de Wisconsin. Esto fue poco después de la introducción de Microsoft BASIC en la microcomputadora Apple II. El software de Orbak, Autocad, se escribió en un lenguaje compilado en una computadora basada en 6502, una Z80 en el prototipo y la Motorola 68000 en la primera versión. Estaba destinado a ser una alternativa a los programas de CAD en 3D que se estaban desarrollando en ese momento, en particular por parte de la empresa de CAD comercial dominante, SolidWorks, en ese momento. Fue uno de los primeros sistemas CAD de modelado 3D. El software se lanzó por primera vez en diciembre de 1982 como una aplicación de escritorio para Apple II (con tres posibles modos de funcionamiento dependiendo de si se usaba una tarjeta de video de trama, un monitor de gráficos vectoriales o un adaptador de gráficos de trama), y más tarde en Xerox 8010 y 8010/20. La versión 8010/20 se creó para la fabricación de componentes electrónicos a escala de chip y el sistema operativo incluía un sistema de medición de temperatura y humedad. AutoCAD y otros de su época fueron uno de los primeros programas en ser lanzados como código fuente, y eran compatibles con MS-BASIC y con PEEK. En 1983 se lanzó Autocad para Apple II+. Esta versión era similar a la versión de Apple II pero incluía una versión de cinta de casete. Esta seguía siendo la única versión compatible de Autocad en Apple II. En 1983 se publicaron los primeros videojuegos basados en AutoCAD, incluido uno para Atari 800 e Intellivision. AutoCAD usó GDI en la versión 1.0 y para la versión 1.0 se proporcionó un programa llamado Mouse, que se usaba para mover el mouse y seleccionar y hacer clic para dibujar. El ratón también permitía al usuario arrastrar y mover bloques dentro del modelo 3D. Como la compatibilidad con el mouse no era una característica importante en ese momento, el sistema no fue adoptado ampliamente. La versión Commodore 64 de AutoCAD (1987) también usaba Mouse. La segunda versión, Release 1.1, se lanzó en 1983.Esta fue una actualización importante, con funciones adicionales, como una caja de herramientas de modelado. Admitía tanto GDI como GSG (un modelo de componente no estándar elegido por el diseñador). La versión 1.2 siguió en 1984 y agregó una biblioteca de componentes con un navegador de biblioteca, llamado Graph. También fue lanzado para el Amstrad.

### **AutoCAD Crack + Con llave**

Image/Stencil se utiliza para crear imágenes y capas dentro del paquete de dibujo Gestión de datos, almacenamiento y extracción de datos. Esto incluye el seguimiento de dibujos y atributos de dibujos, como modelo, contratista y empresa. Editor de dibujos 2D AutoCAD tiene un editor de dibujos 2D que se puede utilizar para crear y editar dibujos y elementos de dibujo. Editor de dibujos 3D AutoCAD tiene un editor de dibujos en 3D que se puede utilizar para crear y editar dibujos en 3D y elementos de dibujo en 3D. Arquitectura La interfaz de usuario (UI) de AutoCAD Architecture está inspirada en Revit Architecture y tiene muchas de las mismas funciones y características. Una pizarra se utiliza para anotar rápidamente en un dibujo. La anotación resultante se etiqueta como "anotar" y se puede usar fácilmente para otros elementos de dibujo, como las dimensiones. Se muestra una "Caja de herramientas de usuario" en la esquina inferior derecha de la pantalla. El usuario puede colocar, cambiar el tamaño, arrastrar, soltar y rotar elementos de dibujo utilizando esta caja de herramientas. Se muestra un "Explorador de documentos" en la esquina inferior derecha de la pantalla. Este es un navegador de arrastrar y soltar, que permite a los usuarios administrar o mover todos los dibujos, elementos del modelo y anotaciones en el paquete de dibujos. Un "Administrador" es un espacio de trabajo que permite a los usuarios administrar y ver las diferentes vistas o aspectos de un dibujo. Un botón "Inicio" permite a los usuarios administrar todos los dibujos en el paquete. Una "barra de herramientas de dibujo" muestra varias herramientas de interfaz de usuario que se utilizan para manipular rápidamente el dibujo. Una "paleta de herramientas" es una barra de herramientas desplegable para acceder a comandos, herramientas y funciones. Un botón de "Ayuda" abre el sistema de ayuda de AutoCAD. AutoCAD Architecture (desde 2014) contiene las siguientes funciones y aplicaciones: Acrobat, un editor de PDF compatible con AutoCAD Herramientas de atributos Arquitectura Visor de DWG de Autodesk Gestión de datos Administrador de modelos Espacio de papel Presentación revivir Plan de sitio WebDymaxion Architecture también permite a los usuarios acceder a las capacidades de Revit Architecture basadas en navegador, que incluyen: BIM Exchange y BIM Collaboration, que permiten ver el contenido BIM desde las aplicaciones AutoCAD Architecture y Revit Architecture Importación de contenido del modelo de información de construcción (BIM). Importación de otros contenidos de AutoCAD. Exportación de contenido de AutoCAD. A 112fdf883e

## **AutoCAD Clave serial [2022]**

L. ¿Cómo comprobar si el Autocad está abierto en una cuenta nueva? Abra su autocad, vaya a Archivo>Cuenta>Cuenta. Si el autocad no está abierto en una nueva cuenta, cierre sesión y vuelva a iniciar sesión. Si el autocad está abierto, entonces es la cuenta que está utilizando actualmente. ![](Imágenes/3.png " ")

## **?Que hay de nuevo en el?**

Bloc de notas para dibujar: Cuando comete un error durante el diseño, puede usar Drawing ScratchPad para deshacer su última acción o volver a un estado anterior. Además, los nuevos ScratchPads compartidos le permiten colaborar con otros en un dibujo sin copiar, compartir ni sobrescribir. (vídeo: 3:30 min.) Dibujo tipo CAD: Redacta rápida y fácilmente con el nuevo conjunto de herramientas Draft. Dibuja de una manera simple, similar a CAD. Agregue objetos, símbolos y áreas de trabajo, y haga un dibujo en 2D o 3D. Exporte a PDF o visualice en Dynamic Viewport. (vídeo: 2:58 min.) Etiqueta y dimensión: Etiquete y cambie la visibilidad de objetos y atributos con una etiqueta. Use atributos para describir, etiquetar y cambiar objetos. (vídeo: 3:01 min.) Posibilidad de instalar complementos para AutoCAD y la posibilidad de descargarlos: Descargue e instale Autodesk Autodesk Labs en el escritorio de Windows o con el instalador de complementos de AutoCAD Labs. También puede instalar Autodesk Autodesk Labs en el servicio de AutoCAD. Mejoras gráficas: Obtenga una nueva apariencia para sus herramientas, bloques y símbolos con nuevas paletas de colores y nuevas familias de fuentes. (vídeo: 5:27 min.) Herramientas rápidas mejoradas: AutoCAD Express: obtenga asesoramiento de expertos para las tareas más comunes y descargue e instale AutoCAD Express para su dispositivo móvil. Mejoras en el paquete y el instalador: Consulte el nuevo paquete e instalador que le permite guardar los cambios que realiza en su instalación y le permite desinstalar una instalación anterior si es necesario. Posibilidad de asociar dibujos y tablas: Asocie varios dibujos en un solo dibujo. Asociar tablas con dibujos. Rendimiento mejorado de la función programable: La creación de scripts para AutoCAD y todos los demás productos se ha hecho significativamente más rápido. Se utiliza un nuevo motor de JavaScript para proporcionar una carga y una ejecución más rápidas. Potente renderizado 3D: Utilice la nueva herramienta de

modelado a mano alzada para crear una forma sólida, guárdela en un archivo de malla y edite la geometría.Con las nuevas herramientas de construcción, ahora puede construir en una cara del modelo y luego darle la vuelta para construir la otra. También puede utilizar la herramienta de modelado de plásticos para hacer 3D

## **Requisitos del sistema:**

Para utilizar la función de chat de voz, debe ejecutar la última versión de Vivotek Speech SDK: Sdk versión 1.0.2 y posterior: use Vivotek Speech SDK integrado en Windows 10 compilación 14971. Sdk Versión 1.0.1 y anterior: use Vivotek Speech SDK integrado en Windows 10 compilación 14966. Debido a las limitaciones del subsistema de reconocimiento de voz de Windows, el uso de Vivotek Speech SDK en sistemas que no son x86 puede resultar en una mala calidad. Pedimos disculpas por cualquier inconveniente causado por esto

# Enlaces relacionados:

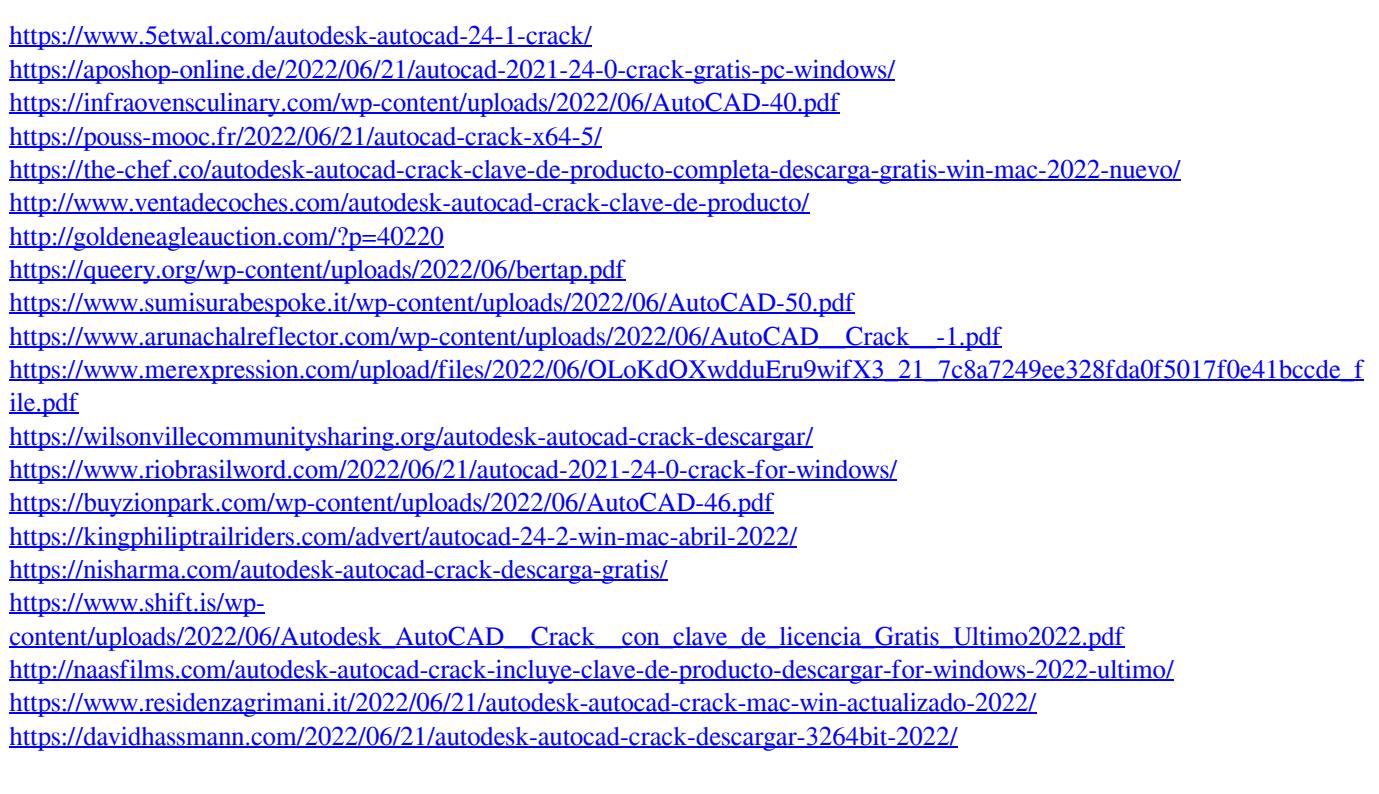